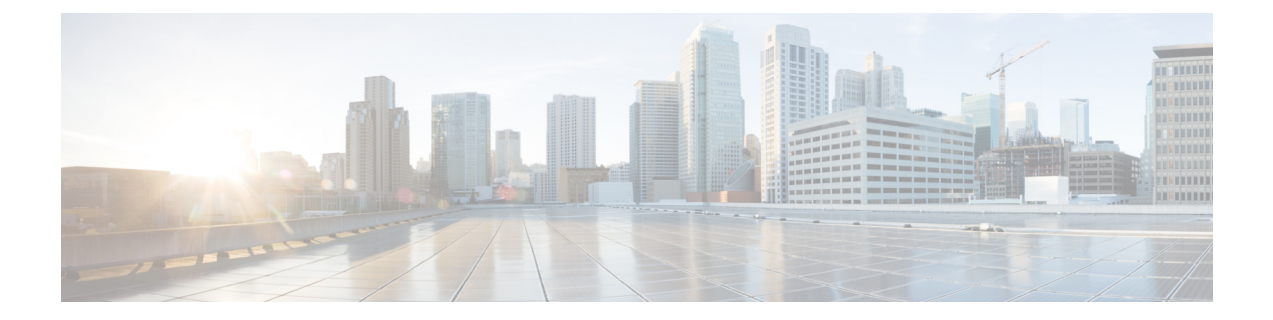

## **Terraform**

- 关于 Terraform, on page 1
- Terraform 存储库, on page 2
- 将配置导出为 Terraform 块, on page 2

## 关于 **Terraform**

多云防御 客户可以使用 Terraform 提供程序 执行以下操作: 发现 - 载入公共云账户,获得持续的资 产可视性并检测危害指标 (IoC); **deploy** - 多云防御网关用于保护入口、出口和东西向流量;和 防御 - 使用持续发现的云资产的多云(AWS、Azure、GCP、OCI)动态策略。

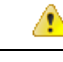

```
Attention
```
从多云防御控制器 版本 23.10 开始,您可以使用 Terraform 提供程序连接 GCP 文件夹和 GCP 项目。 有关详细信息, 请参阅Terraform 存储库, on page 2。

多云防御 Terraform 提供程序是 Terraform 注册表中提供的"已验证"提供程序。客户现在可以使用 多云防御 的 Terraform 提供程序将安全性融入到他们的运营中, 即将他们的云账户注册到 多云防御 中,部署多云防御网关并指定安全策略以防止来自互联网的入口攻击(WAF、IDS/IPS)、Geo-IP), 阻止出口流量泄露(TLS 解密、IDS/IPS、AV、DLP、FQDN/URL 过滤),并防止 VPC/VNet 之间 的东西向攻击。可以根据云资产标签(例如, "dev"、"test"、"prod"、"pci"、"web"、 "app1"等)指定安全策略。

有关更多信息,请参阅:

- 下载 多云防御 [\(https://registry.terraform.io/providers/valtix-security/valtix/latest\)](https://registry.terraform.io/providers/valtix-security/valtix/latest) 的 Terraform 提供 程序。
- 记录 (<https://registry.terraform.io/providers/valtix-security/valtix/latest/docs>)。
- GitHub 中的示例 [\(https://github.com/valtix-security\)](https://github.com/valtix-security)。.
- 多云防御 Terraform 博客 [\(https://valtix.com/blog/official-hashicorp-terraform-provider/](https://valtix.com/blog/official-hashicorp-terraform-provider/))。

## **Terraform** 存储库

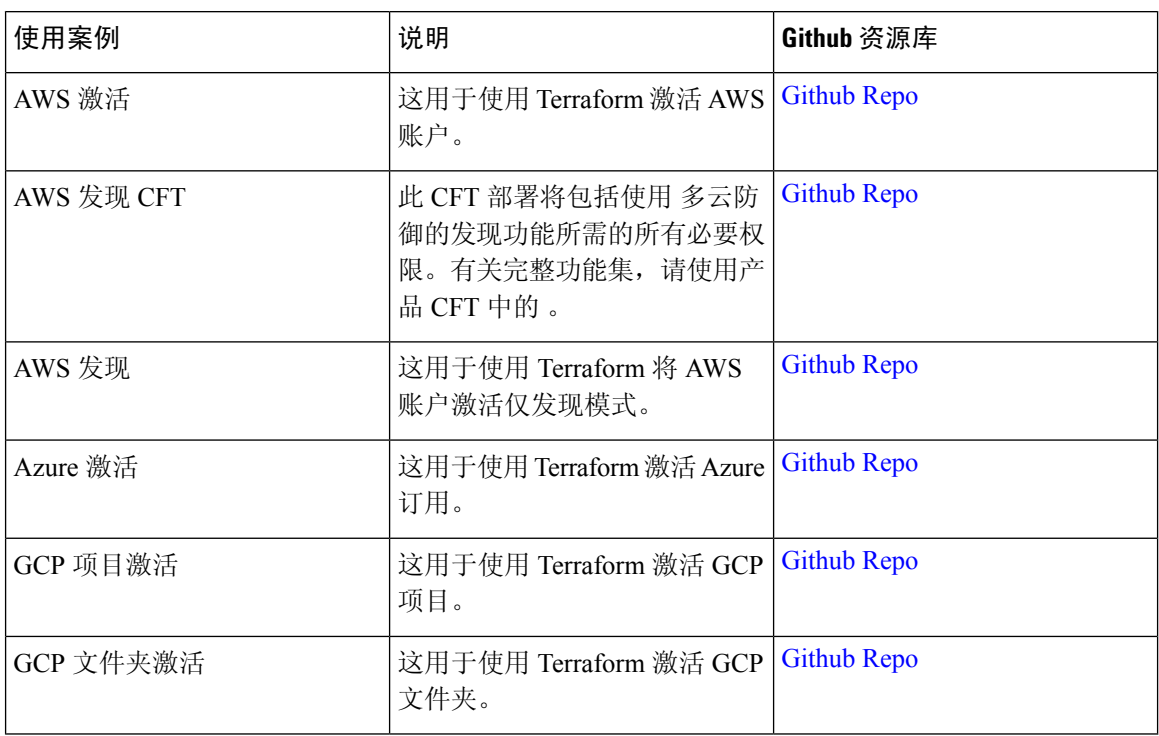

## 将配置导出为 **Terraform** 块

客户可以将安全配置文件从 多云防御控制器导出到 Terraform 资源块。要将配置导出到 Terraform 块,请导航并选择预期的安全配置文件,然后点击 导出 按钮。这将下载包含所选对象/安全配置文 件的 Terraform 块的文件。

所有对象和配置文件都支持 Terraform 导出, 但以下对象和配置文件除外:

- 网关
- 服务 VPC/VNet
- 诊断

当地语言翻译版本说明

思科可能会在某些地方提供本内容的当地语言翻译版本。请注意,翻译版本仅供参考,如有任何不 一致之处,以本内容的英文版本为准。